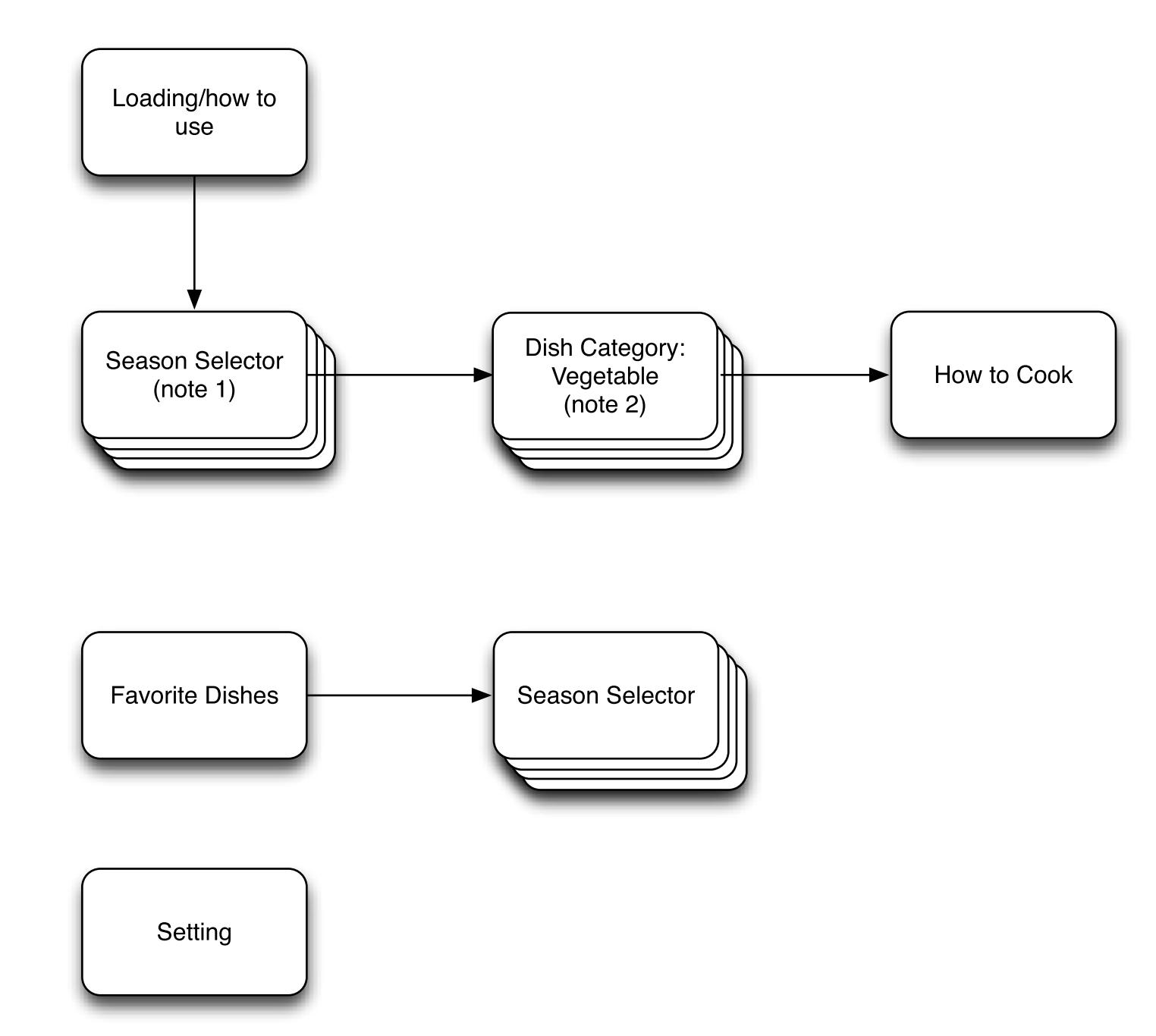

## **Seasonal Cooking iPhone App**

Site Map

## **Note:**

1.There are four season to choose. spring, summer, fall, and winter 2. There are three types of dishes to choose, vegetable, seafood, and meat

## **Seasonal Cooking iPhone App**

Wire Frame

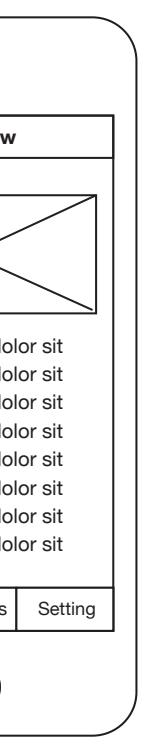

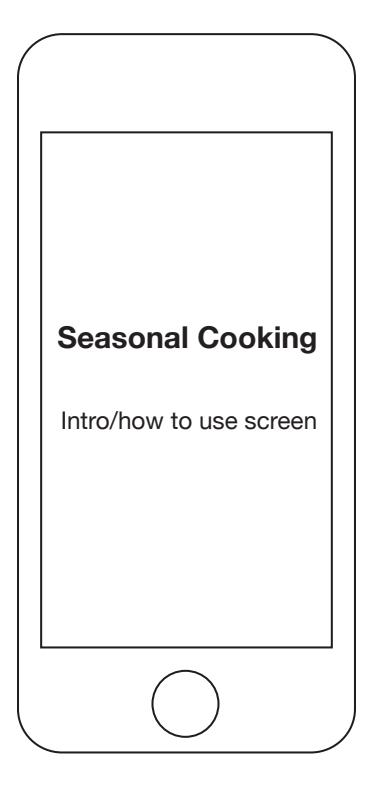

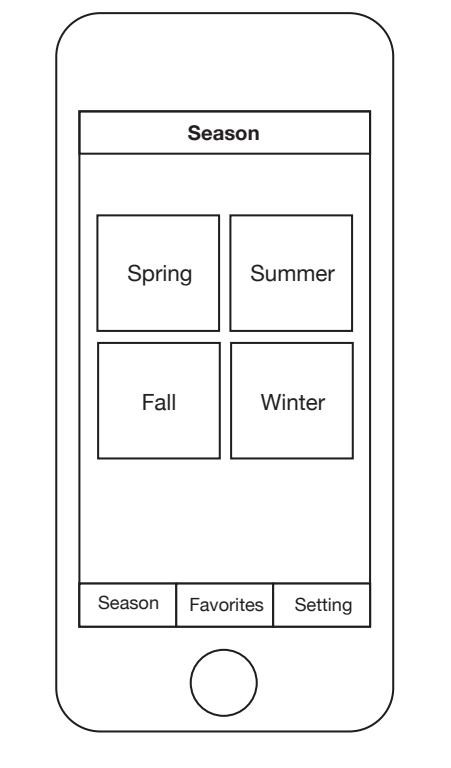

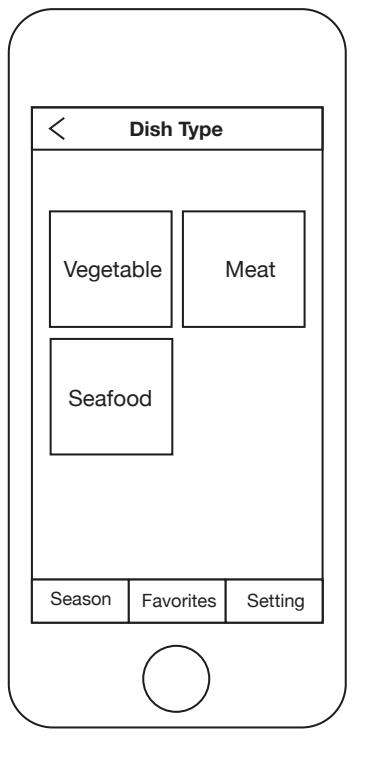

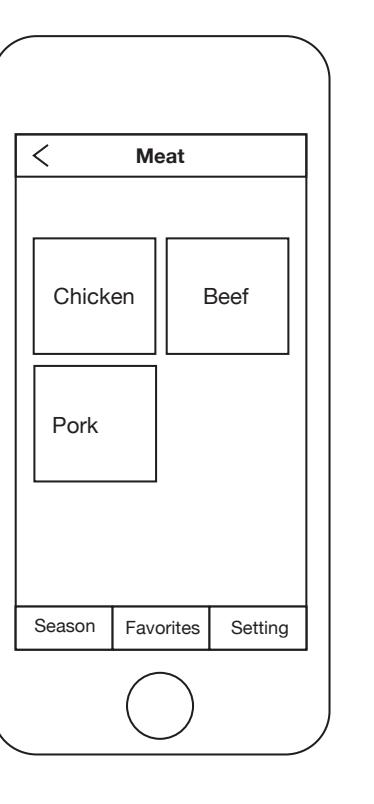

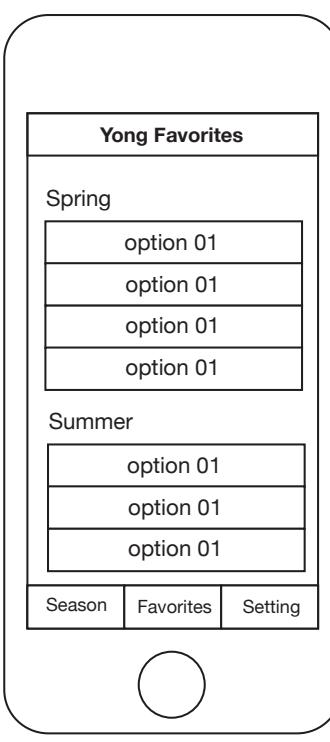

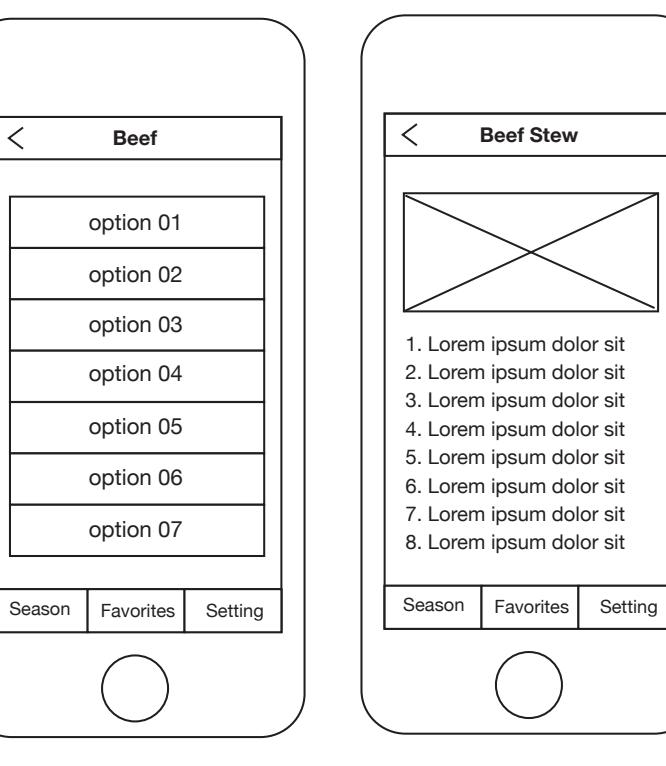